## SAP ABAP table CNVA 20290 CHECK S\_NROBJ {Structure for NROBJ}

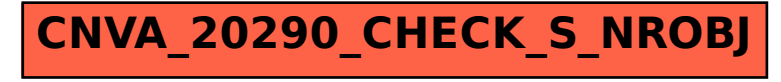